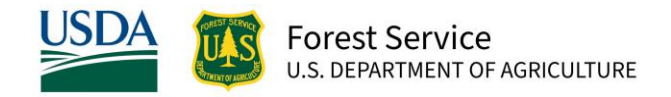

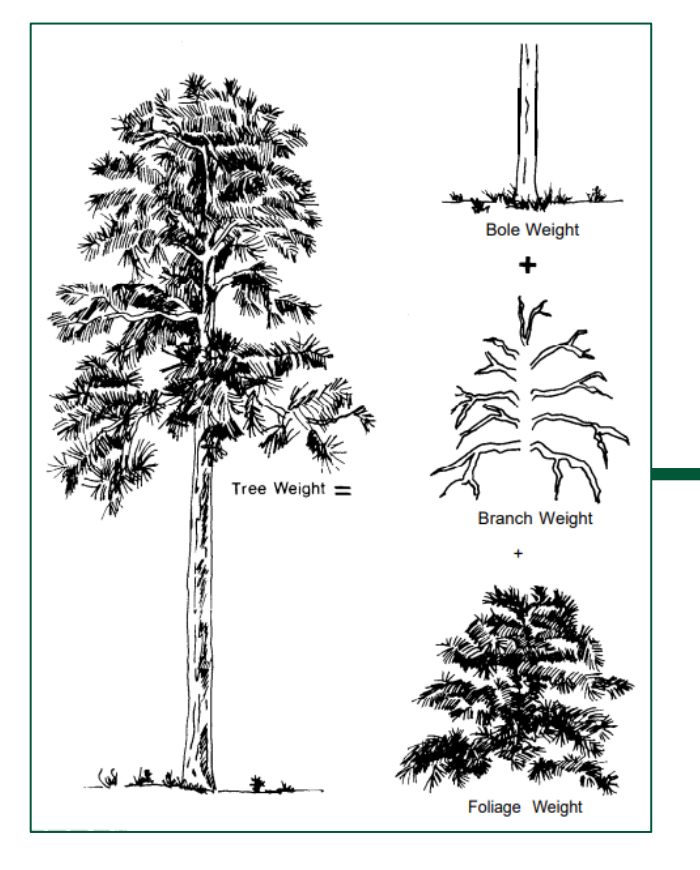

# Application of the National Scale Volume and Biomass Estimators Framework

#### David Walker

Research Fellow – ORISE - Blacksburg, VA

December 13, 2023

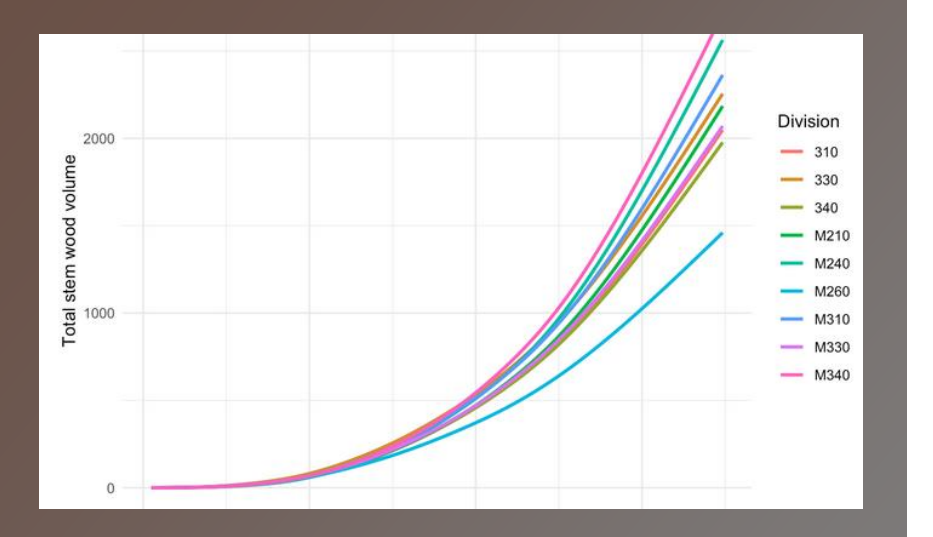

```
# outside bark volume
data$VTOTOB_GROSS <- data$VTOTIB_GROSS + data$VTOTBK_GROSS
# merch height
cat("finding merchantable height\n")
ht4 <- lapply(levels, applyAllLevels,
              data= data,
              coefs= list(all_coefs[["rcumob"]],
                          pll_coefs[["volob"]]),
              lhs = 'HT4')ht4 <- Reduce(combineLevels2, ht4)
```
# **Overview**

- Introduction  $\bullet$
- **Overview of NSVB steps**  $\bullet$
- In-depth example  $\bullet$

#### National Scale Volume and Biomass Framework

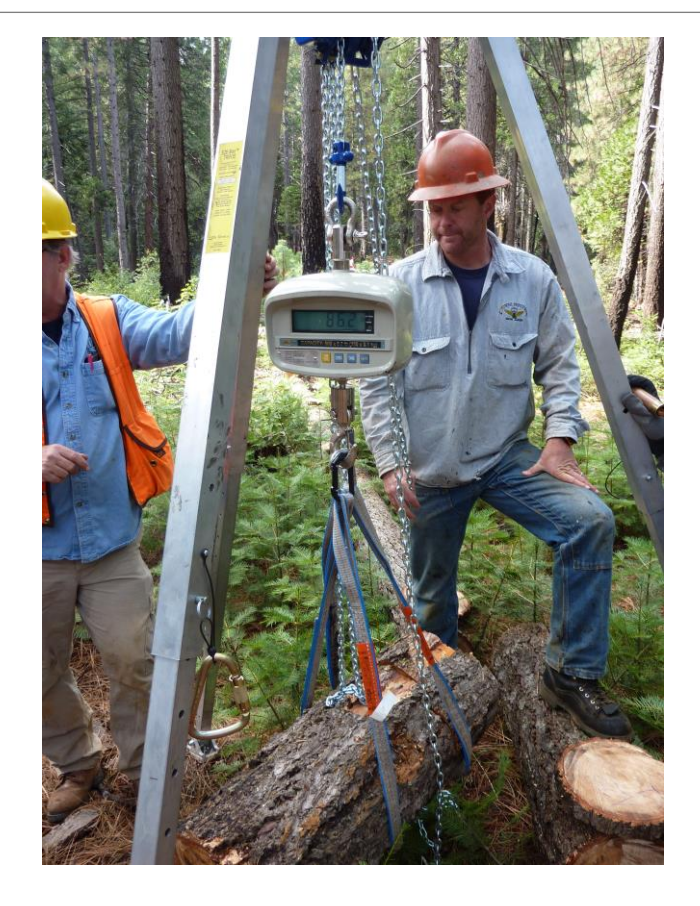

- Volume/biomass models applied at SPCD by DIVISION or SPCD level
	- 89% of volume
	- 72% of biomass
	- DIA and HT
- Remaining species use Jenkins Group level models
	- 9 groups (5 SW, 4 HW)
	- DIA, HT, and WDSG

## NSVB Inputs

Observed and derived variables used in NSVB

• ALL TREES –DIA  $-HT$ –SPCD –ECOSUBCD –STDORGCD (111/131 only) • DEFECT ADJUSTMENTS –CULL –ACTUALHT  $-CR$ • STANDING DEAD

–DECAYCD

• DERIVED VARIABLES –REF\_SPECIES.JENKINS\_SPGRPCD –REF\_SPECIES.WOOD\_SPGR\_GREENVOL\_DRYWT –REF\_SPECIES.CARBON\_RATIO\_LIVE –REF\_TREE\_DECAY\_PROP.DENSITY\_PROP –REF\_TREE\_DECAY\_PROP. BARK\_LOSS\_PROP –REF\_TREE\_DECAY\_PROP. BRANCH\_LOSS\_PROP –REF\_TREE\_CARBON\_RATIO\_DEAD.CARBON\_RATIO –REF\_STND\_DEAD\_CR\_PROP.CR\_MEAN

#### Equation Forms

1.  $y_i = a * D_i^b * H_i^c + \varepsilon_i$ 

2.  $y_i = \begin{cases} a * D_i^b * H_i^c + \varepsilon_i; D_i < k \\ a * k^{(b-b_1)} * D_i^{b_1} * H_i^c + \varepsilon_i; D_i \ge k \end{cases}$ 

3. 
$$
y_i = a * D_i^{a_1 * (1 - exp^{(-b*D_i)})^{c_1}} * H_i^c + \varepsilon_i
$$

4. 
$$
y_i = a * D_i^b * H_i^c * exp^{(-(b_i * D_i))} + \varepsilon_i
$$

(Schumacher-Hall)

(Segmented)

(Continuously Variable)

(Modified Wiley)

5.  $y_i = a * D_i^b * H_i^c * WDSG_i + \varepsilon_i$ 

(Modified Schumacher-Hall)

6.  $R_i = \left(1 - \left(1 - \frac{h_i}{H_i}\right)^{\alpha}\right)^{\beta} + \varepsilon_i$ 

(Volume Ratio)

- 1. Predict gross total stem wood volume as a function of diameter at breast height (*D*) and total height (*H*)
- 2. Predict gross total stem bark volume as a function of *D* and *H*
- 3. Obtain gross total stem volume outside-bark as the sum of wood and bark gross volumes
- 4. Estimate heights to merchantable (4-in.) top diameter and, if present, sawlog top diameter (9 in. for softwoods (*SPCD* < 300) and 11 in. for hardwoods (*SPCD*  $\geq$  300)). Make adjustments to these values as needed for trees with a broken top
- 5. Estimate stem component gross volumes (stump, merchantable stem, sawlog (if present), and stem-top) using a cumulative-ratio function

- 6. Estimate stem component sound volumes to account for any cull present or dead tree density reductions
- 7. Convert total stem wood gross volume to biomass weight using published wood density values (Miles and Smith 2009). Reduce stem wood weight due to broken top, cull deductions (accounting for nonzero weight of cull), and dead tree wood density reduction
- 8. Predict total stem bark biomass as a function of *D* and *H*. Reduce the prediction if necessary for missing bark due to a broken top and/or dead tree structural loss
- 9. Predict total branch biomass as a function of *D* and *H*. Reduce the prediction if necessary for missing branches due to a broken top and/or dead tree wood density reduction and structural loss

- 10. Predict total aboveground biomass as a function of *D* and *H*. Reduce the prediction if necessary using the overall proportional reduction obtained from the stem wood, bark, and branch component reductions. This biomass value is considered the 'optimal' biomass estimate
- 11. Sum total stem wood biomass, total stem bark biomass, and total branch biomass (with each component reduced for broken tops, cull, and dead tree density loss as appropriate) to obtain a second total aboveground biomass
- 12. Proportionally distribute the difference between the directly predicted total biomass and the total from the component estimates across total stem wood, total stem bark, and total branch weights to create an adjusted total stem wood weight, an adjusted total stem bark weight, and an adjusted total branch weight
- 13. Calculate an adjusted wood density by dividing the adjusted total stem wood weight by the predicted total stem wood volume. This adjusted wood density can be used to convert any subsection of the main stem wood volume to biomass

- 14. Calculate an adjusted bark density by dividing the adjusted total stem bark weight by the predicted total stem bark volume. This value can be used to convert any subsection of the main stem bark volume to biomass
- 15. Directly predict total foliage dry weight as a function of *D* and *H*
- 16. Estimate total aboveground carbon using total aboveground biomass (excluding foliage) and the species-specific carbon fraction

- Assume the following measurements were taken for a Douglas-fir (*SPCD* = 202) tree (TREE.CN = 504417228126144) having  $D = 20.0$  in. and  $H = 110$  ft with no cull growing in the Marine Division (*DIVISION* = 240)
- 1. Total stem wood volume (*VOLTSGRS*)

 $-Vtot_{ib}Gross = a_0 \times k^{(b0-b1)} \times D^{b_1} \times H^c$ 

–*VtotibGross* = 0*.*001929099 *×* 9 (2*.*162413104*-*1*.*690400253) *×* 20 <sup>1</sup>*.*<sup>690400253</sup> <sup>∗</sup> 110 <sup>0</sup>*.*<sup>985444005</sup>

 $-Vtot_{ik}Gross = 88.452275544 \text{ ft}^3$ 

- 2. Total stem bark volume (*VOLTSGRS\_BARK*)
	- Vtot<sub>bk</sub>Gross =  $a \times D^b \times H^c$
	- $Vtot_{bk}Gross = 0.000031886 \times 20$  1.21260513  $\times$  110 1.978577263
	- *Vtot<sub>bk</sub>Gross* = 13.191436232 ft<sup>3</sup>
- 3. Total stem wood+bark volume
	- Vtot<sub>ob</sub>Gross = Vtot<sub>ib</sub>Gross + Vtot<sub>hk</sub>Gross
	- $Vtot_{ob}Gross = 88.452275544 + 13.191436232$
	- *Vtot<sub>ob</sub>Gross* = 101.643711776 ft<sup>3</sup>

- 4. Merchantable heights estimating the height to the 4" top
	- $h_m = |4 (0.002916157 \times 20^{1.778795704} \times 110^{1.085526548} / 0.005454) / 110 \times 2.386864288 \times 0.907607415 \times 10^{-10}$  $(1-h_m/110)^{(2.386864288-1)}$   $\times$   $(1-(1-h_m/110)^{(2.386864288)}$   $(0.907607415-1))$   $(0.5)$
	- $h_m$  = 98.28126765402 ft
- 5. Merchantable wood volume volume ratios to stump and merchantable top
	- Stump:
	- $R_1 = (1 (1 h_1/H)^{alpha})^{beta}$
	- $R_1 = (1 \cdot (1 \cdot 1/110)^{2.220714200})^{0.952218706} = 0.024198309$
	- $R_1 = 0.024198309$
	- Merchantable top:
	- $\quad R_{\sf m}$  =  $(1$   $(1$   $h_{\sf m}/H)^{alpha})$  beta
	- $R_m^{}$  = (1 (1 98.28126765402/110)<sup>2.220714200464</sup>)0.952218706779
	- $R_m = 0.993406175350$

- 5. Merchantable wood volume (*VOLCFGRS)*
	- Vmer<sub>ib</sub>Gross=(R<sub>m</sub>×Vtot<sub>ib</sub>Gross) -(R1×Vtot<sub>ib</sub>Gross)
	- $Vmer_{ib}Gross = (0.993406175 \times 88.452275544) (0.024198309 \times 88.452275544288)$
	- $Vmer<sub>ib</sub> Gross = 85.728641209612 ft<sup>3</sup>$
- Merchantable wood+bark volume
	- Vmer<sub>ob</sub>Gross=(R<sub>m</sub>×V tot<sub>ob</sub>Gross) -(R<sub>1</sub> ×V tot<sub>ob</sub>Gross)
	- $Vmer_{ob}Gross = (0.99340617535 \times 101.643711776594) (0.024198309503 \times 101.643711776594)$
	- $Vmer_{ab}Gross = 98.513884967785 \text{ ft}^3$
- Merchantable bark volume (*VOLCFGRS\_BARK*)
	- $Vmer_{hk}Gross = Vmer_{oh}Gross Vmer_{ih}Gross$
	- $Vmer_{hk}Gross = 98.513884967785 85.728641209612$
	- $Vmer_{hk}Gross = 12.785243758174 \text{ ft}^3$

- 6. Accounting for cull sound volumes (*VOLTSSND, VOLCFSND*, etc.)
	- Vtot<sub>ib</sub>Sound = Vtot<sub>ib</sub>Gross × (1 CULL/100)
	- $Vtot<sub>ib</sub>Sound = 88.452275544288 \times (1 0/100)$
	- *Vtot<sub>ib</sub>Sound* = 88.452275544288 lb
- Wood+bark:
	- Vtot<sub>ob</sub>Sound = Vtot<sub>ib</sub>Sound + Vtot<sub>bk</sub>Sound
	- $Vtot_{ob} Sound = 88.452275544288 + 13.191436232306$
	- *Vtot<sub>ob</sub>Sound* = 101.643711776594 lb
- 7. Stem biomass volume x density
	- $Wtot_{ib}$ = Vtot<sub>ib</sub>Gross × WDSG × 62.4
	- $W tot_{ib}$ = 88.452275544288 × 0.45 × 62.4
	- *Wtot<sub>ib</sub>*= 2483.739897283610 lb

- 7. Stem biomass accounting for cull
	- Wtot<sub>ib</sub>red= Vtot<sub>ib</sub>Gross × (1 CULL/100× (1 DensProp)) × WDSG × 62.4
	- Wtot<sub>ib</sub>red = 88.452275544288 × (1 0/100× (1 0.54)) × 0.45 × 62.4
	- *Wtot<sub>ib</sub>red* = 2483.739897283610 lb
- 8. Total stem bark weight
	- Wtot $_{bk}$ = a × D<sup>b</sup> × H<sup>c</sup>
	- $W tot_{bk}$ = 0.009106538193  $\times$  20 <sup>1.437894424586</sup>  $\times$  110 <sup>1.336514272981</sup>
	- *Wtot<sub>hk</sub>*= 361.782496100100 lb
- 9. Total branch weight
	- Wbranch =  $a \times D^b \times H^c$
	- Wbranch = 9.521330809106  $\times$  20 <sup>1.762316117442</sup>  $\times$  110<sup>-0.40574259177</sup>
	- Wbranch = 277.487756904646 lb
- Note: Reductions to bark and branch only for dead trees or trees with broken tops
- Therefore,  $Wtot_{bk}$ red = Wtot<sub>bk</sub> and Wbranchred = Wbranch

10. Total aboveground biomass (*DRYBIO\_AG*)

- $AGB_{predicted}$ = a × D<sup>b</sup> × H<sup>c</sup>
- $AGB_{Predicted} = 0.135206506787 \times 20$  1.713527048035  $\times 110$  1.047613377046
- $AGB_{predicted}$  = 3154.5539926725 lb
- 11. Ensuring additivity
	- AGB<sub>component</sub>red= Wtot<sub>ib</sub>red+ Wtot<sub>bk</sub>red+ Wbranchred
	- *AGB<sub>Component</sub>red*= 2483.739897283 + 361.7824961000 + 277.487756904646
	- *AGB<sub>component</sub>red*= 3123.010150288360 lb
- Accounting for cull/loss in predicted AGB
	- AGB<sub>Reduce</sub> = AGB<sub>Component</sub>red/ (Wtot<sub>ib</sub> + Wtot<sub>bk</sub> +Wbranch)
	- $-$  AGB<sub>Reduce</sub>=3123.010150288/(2483.739897283 + 361.782496100 + 277.487756904)  $-$  AGB<sub>Reduce</sub> = 1

12. Ensuring additivity – distribute AGB diff across components

- AGB<sub>Diff</sub>= AGB<sub>Predicted</sub>red AGB<sub>Component</sub>red
- $AGB_{\text{diff}}$ = 3154.5539926725 3123.0101502883
- $AGB_{\text{diff}}$ = 31.543842384153 lb
- Wood<sub>Harmonized</sub>= AGB<sub>Predicted</sub>red × (Wtot<sub>ib</sub>red/AGB<sub>Component</sub>red)
- $Wood_{Harmonized} = 3154.5539926725 \times (2483.7398972836/3123.01015028834)$
- *Wood* $_{Harmonized}$ = 2508.826815376370 lb
- Bark<sub>Harmonized</sub> = AGB<sub>Predicted</sub>red × (Wtot<sub>bk</sub>red/AGB<sub>Component</sub>red)
- $Bark_{Harmonized}$ = 3154.5539926725  $\times$  (361.7824961001/3123.01015028834)
- *Bark*<sub>Harmonized</sub>= 365.436666110811 lb
- Branch<sub>Harmonized</sub>= AGB<sub>Predicted</sub>red × (Wbranchred/AGB<sub>Component</sub>red)
- *Branch<sub>Harmonized</sub>*= 3154.5539926725  $\times$  (277.487756904647/3123.01015028834)
- *Branch<sub>Harmonized</sub>*= 280.290511185328 lb

- 13. Adjusted wood density bole wood weight (*DRYBIO\_BOLE*)
	- *WDSG<sub>Adj</sub>= Wood<sub>Harmonized</sub>/Vtot<sub>ib</sub>Gross/*62.4
	- $WDSG_{\text{Ad}} = 2508.826815376370/88.452275544288/62.4$
	- $WDSG_{Adj} = 0.454545207473$
	- $Wmer_{ib}$ = Vmer<sub>ib</sub>Gross × WDSG<sub>Adi</sub> × 62.4
	- $Wmer_{ib}$  = 85.728641209612 × 0.454545207473 × 62.4
	- *Wmer*<sub>ib</sub>= 2431.57468351127 lb
- 14. Adjusted bark density bole bark weight (*DRYBIO\_BOLE\_BARK*)
	- BKSG<sub>Adj</sub>= Bark<sub>Harmonized</sub>/Vtot<sub>bk</sub>Gross/62.4
	- $BKSG<sub>Adj</sub> = 365.436666110811/13.191436232306/62.4$
	- $B K S G_{Adj} = 0.4439514186$
	- $Wmer_{bk}$ = Vmer<sub>bk</sub>Gross × BKSG<sub>Adi</sub> × 62.4
	- $Wmer_{bk}$ = 12.785243758174 × 0.4439514186 × 62.4
	- *Wmer<sub>bk</sub>*= 354.184091263592 lb
- Old DRYBIO BOLE via addition

- 15. Foliage dry weight (*DRYBIO\_FOLIAGE*)
	- $-$  Wfoliage =  $a_0 \times k^{(b0-b1)} \times D^{b1} \times H^c$
	- $\quad$  Wfoliage = 0.477184595914  $\,\times$ 9 $^{(2.592670351881\cdot1.249237428914)} \,\times$ 20 $^{1.249237428914} \,\times$ 110 $^{\text{-0.325050455055}}$
	- Wfoliage = 83.634788855934 lb
- 16. Aboveground carbon (*CARBON\_AG*)
	- C = AGB<sub>Predicted</sub>red × CF
	- $C = 3154.5539926725 \times 0.5155958333333$
	- $C = 1626.474894645920$  lb

# Regional/CRM vs NSVB

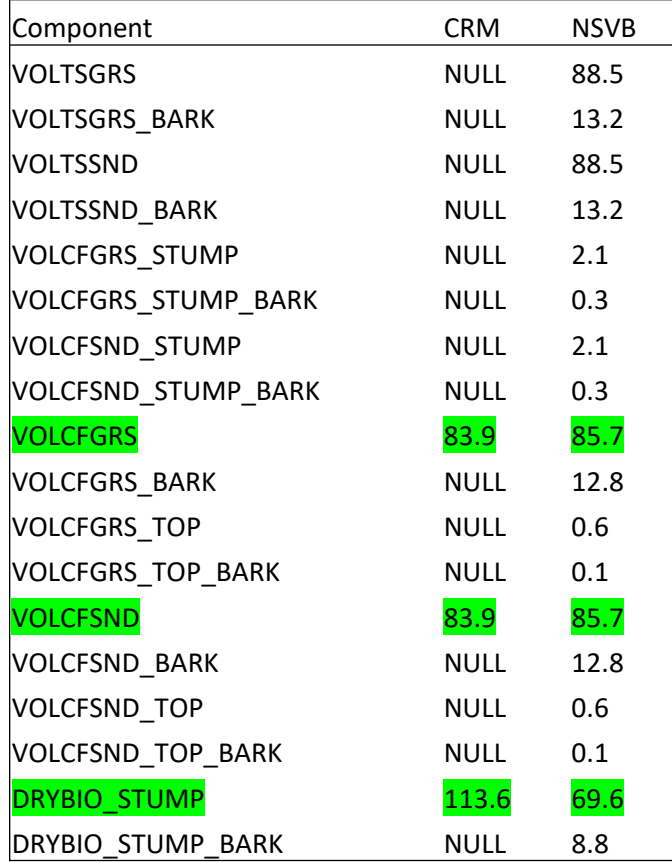

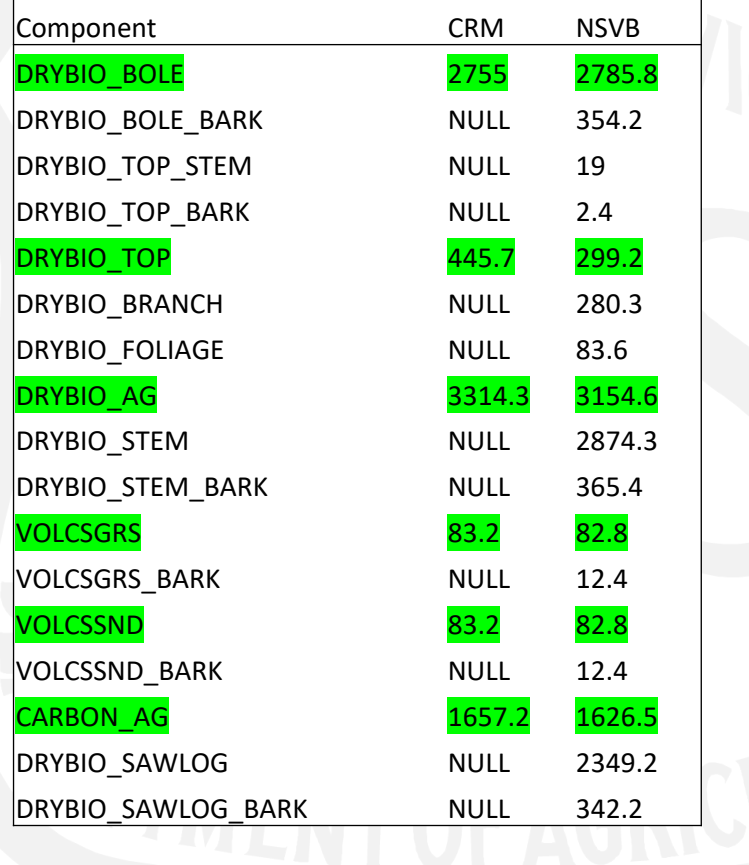